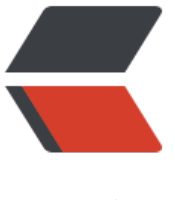

链滴

# CoffeeSc[ript](https://ld246.com)单行代码

作者:R

- 原文链接:https://ld246.com/article/1469606193826
- 来源网站: [链](https://ld246.com/member/R)滴
- 许可协议:[署名-相同方式共享 4.0 国际 \(CC BY-SA 4.0\)](https://ld246.com/article/1469606193826)

#### **1. 让列表中的每个元素都乘以2**

 $[1..10]$ .map (i) -> i\*2

或

i \* 2 for i in [1..10]

#### **2. 求列表中的所有元素之和**

 $[1..1000]$ .reduce  $(t, s)$  ->  $t + s$ 

(reduce == reduceLeft, reduceRight 也可以)

#### **3. 判断一个字符串中是否存在某些词**

wordList = ["coffeescript", "eko", "play framework", "and stuff", "falsy"] tweet = "This is an example tweet talking about javascript and stuff."

wordList.some (word) -> ~tweet.indexOf word

下面的例子会返回匹配的单词:

```
wordList.filter (word) -> ~tweet.indexOf word
```
 $\sim$  is not a special operator in CoffeeScript, just a dirty trick. It is the bitwise NOT operator, whi h inverts the bits of it' s operand. In practice it equates to -x-1. Here it works on the basis tha we want to check for an index greater than  $-1$ , and  $-(-1)-1 = 0$  evaluates to false.

#### **4. 读取文件**

fs.readFile 'data.txt', (err, data)  $\rightarrow$  fileText = data

同步版本:

fileText = fs.readFileSync('data.txt').toString()

In node.js land this is only acceptable for application start-up routines. You should use the as nc version in your code.

#### **5. 祝你生日快乐!**

[1..4].map (i) -> console.log "Happy Birthday " + (if i is 3 then "dear Robert" else "to You")

下面这一版读起来更像是伪代码:

console.log "Happy Birthday #{if i is 3 then "dear Robert" else "to You"}" for i in [1..4]

### **6. 过滤列表中的数值**

(if score  $> 60$  then (passed or passed = []) else (failed or failed = [])).push score for score in [4] , 58, 76, 82, 88, 90]

更函数式的方法:

[passed, failed] = [49, 58, 76, 82, 88, 90].reduce  $((p, c, i) \rightarrow p[+(c < 60)]$ .push c; p), [[],[]]

### **7. 获取XML web service数据并分析**

这里用json代替XML:

request.get { uri:'path/to/api.json', json: true }, (err, r, body) -> results = body

#### **8. 找到列表中最小或最大的一个数字**

Math.max.apply @, [14, 35, -7, 46, 98] # 98 Math.min.apply @, [14, 35, -7, 46, 98] # -7

## **9. 并行处理**

Not there yet. You can create child processes on your own and communicate with them, or u e the WebWorkers API implementation. Skipping over.

#### **10. "Sieve of Eratosthenes"算法**

```
下面的代码可以写成一行吗?
```

```
sieve = (num) ->numbers = [2..num]
while ((pos = numbers[0]) * pos) \le = num
    delete numbers[i] for n, i in numbers by pos
    numbers.shift()
 numbers.indexOf(num) > -1
```
#### 跟紧凑的版本:

```
primes = \Boxprimes.push i for i in [2..100] when not (j for j in primes when i\% j == 0).length
```
#### 真正的一行实现:

- (n) -> (p.push i for i in [2..n] when not (j for j in (p or  $p=[$ ]) when  $i\%j == 0$ [0]) and n in p
- (n) -> (p.push i for i in [2..n] when !(p or  $p=[$ ]).some((j) -> i%j is 0)) and n in p